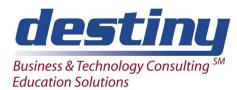

# Intermediate SAS® for Data Managers

**Course Length**: 2 days **CEUs** 1.2 **Format**: Hands on Training

### **AUDIENCE**

Data Managers in the Pharmaceutical industry who want to learn to use SAS software.

#### **BENEFITS**

This is the second part of a two part series for Data Managers in the Pharmaceutical industry. This course introduces advanced data manipulation techniques that allow Data Managers to check and validate their data. The use of formats allows attendees to analyze data in groups. The course covers the more commonly used data analysis procedures found in SAS software.

#### **PREREQUISITES**

Introduction to SAS for Data Managers or Programming I: SAS Essentials course.

#### **COURSE TOPICS**

Understanding the Data Step

- Understanding the difference between compile and execute phases of the Data Step
- Learning about Data Step storage areas
- Reading and creating multiple SAS data sets

## How to Debug Your Program

- Learning to Dump the Input Buffer and Program Data Vector with the PUT statement
- Using the interactive debugger to understand program logic problems

## Reading External Data Types and Creating Flat File Basics

- Reading flat files using delimiters
- Reading data from a relational database
- Creating user defined informats for special data
- Creating flat files in SAS

## Creating New Variables and Adding Value to Your Data

- Cleaning existing data
- Assigning new character, numeric and date variables
- Using Picture Statements to create user defined Formats

# Combining Data Files Using a Match Merging and Interleaving

- Match Merging multiple SAS data sets together
- Interleaving SAS data sets with the SET statement
- Changing variable types using the PUT and INPUT functions Summarizing Data Files
- Summarizing data in the data step using Sum and Retain statements

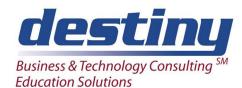

# Intermediate SAS® for Data Managers

- Creating group totals with First and Last processing
- Creating summary data sets with Proc Summary
- Selecting specification summarization hierarchies using the \_TYPE\_ variable

## Perform Iterative Processing on Data

- Using DO loops for repetitive calculations and processing
- Using Arrays to process across an observation
- Using DO WHILE and DO UNTIL statements for conditional looping
- Creating a simple random sample

# **Producing Exception Reports**

- Using a WHERE statement to subset data
- Using a contribution option to perform table lookups when merging files
- Identifying duplicate rows of data in a file